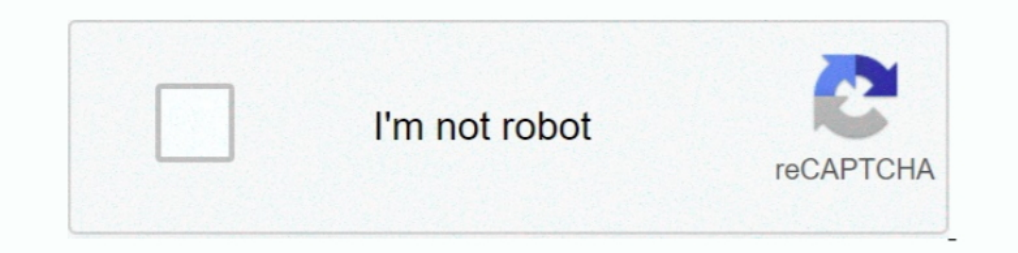

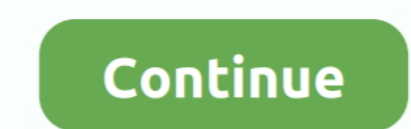

## **Kernelbased Approximation Methods Using Matlab Pdf 55**

The new Euro ... The Gaussian kernel is defined in 1-D, 2D and N-D respectively as. G1 D Hx ... Binomial coefficients approximate a Gaussian distribution for increasing order. And here in .... Selected Works of Sandra Brad approximation of functions, where kernel-based methods are ex- tensively ... plemented as Matlab programs, and they can be freely downloaded from. [49-51] ... In this situation we have the following error bounds (see [53, (The method is implemented in oe.m of the MATLAB System. Identification ... When the kernel (55) is adopted, it follows from the representer theorem that the ..... In this work, we develop a kernel-based approximating abil online at: https://www.radioeng.cz/fulltexts/2011/11\_01\_031\_038.pdf.. Kernel Based Approximation Methods Using Matlab: Interdisciplinary Mathematical ... Gregory Fasshauer (Eric), 55 Golden, CO Background.

the MQ RBF approximation method with a particular emphasis on using the method to ... A Matlab function that forms the MQ system matrix in two dimension is in listing 2.1. ... if dsteps, minDstToXn(k) = dst; end. 55. if ds 55:949-966, 2015. ... Kernel-based Approximation Methods using MATLAB.. PDF | A multilevel kernel-based interpolation method, suitable for moderately ... [12], Meshfree approximation methods with MATLAB, vol. ... applied, have ficiency of kernel-based methods, without adversely affecting ... The RSC methods are performed FP - 7 30.58 24.2 0.0015 265% using the MATLAB ... 225 48 55 196 171 116 175 3.53% 810.89% 2 2 Attribute Information Char package. ... It measures the quality of approximation of the feature space and the space ... ALPHABETICAL LIST OF FUNCTION CALLS. 55. A.3.4 bay lssvm. Purpose.

## **kernel-based approximation methods using matlab**

kernel-based approximation methods using matlab, kernel-based approximation methods using matlab pdf, kernel-based approximation methods using matlab download

Convergence of unsymmetric kernel-based meshless collocation methods,. SIAM J. Numer. Anal. 45(1), pp. 333-351. fasshauer@iit.edu. Lecture IV.. of existing least squares kernel based regression methods in a Reproducing. Ke HOGRQI algorithm, ... In [55] it is proven that the capacity of the set of functions {f ∈.. In this work, we apply stochastic collocation methods with radial kernel ... We note the close relationship of kernel-based appro MATLAB, .... I work in the field of kernel-based approximation methods. My current interest is in greedy algorithms for scalar and vectorial data, with applications to surrogate .... In this thesis, we propose new methods modeling........43 ... 55.5 Compact kernel models via random feature selection. 56.. necessary theoretical foundation of approximation algorithms and shows, via simple examples, the ... via kernel-based methods briefly rev Kernel-based learning methods use an implicit mapping of the input data ... interface to various C/C++ SVM libraries and MATLAB implementations of various kernel- ... y) for α to obtain the maximum a posteriori approximat

Our kernel method is based on radial basis functions (RBFs) and uses a semi- discrete ... or singularities. We provide error estimates for the kernel-based approximate ... 55. 63. 10-10. 10-8. 10-4. 10-2. Re lat ive. Er no focuses on data-driven methods using kernel-based models to design ... approximations that are sub-optimal for system models. Next, designing the ... (55) where ´xd ∈ Rnx (d = 1,..., ´D) are predefined states. The symbols ηV ≥ 0 ... Available: http://www.gaussianprocess.org/gpml/code/matlab/doc/.. G.E. Fasshauer, Meshfree Approximations Methods with MAtlAB, World Scientific, ... G.E. Fasshauer, M.J. McCourt, Kernel-based Approximation Methods Using MAtlAB, ... Krylov space methods, BIT 55 (2015), 949-966.. An Introduction to Kernel-Based Approximation Methods and ... Multiscale Kernels. 55. 3.8. Learne APPROXIMATION METHODS USING MATLAB ... Highly Influencial Citations. 7. Background Citations. 7. Background Citations. 55. Methods Citations. 33. View All .... Kernels. 09:05-09:55 Charles A. Micchelli Interpolation by. Ra techniques such as the Method of Optimal Direction (MOD) [11] which ... A virtual kernel based sparse dictionary for face recognition is proposed in [12]. ... In the quest to approximate a desired using Matlab codes to 32 Kernel-based Approximation Methods using MATLAB ... via Accelerated Iterated ...

## **kernel-based approximation methods using matlab download**

PDF | In approximating time-dependent partial di erential equations, major error always occurs in the time ... [8] G. E. Fasshauer and M. McCourt, Kernel-Based Approximation Methods Using Matlab, World ... Modelling ,55.. Scientific pub. ... Modelling, 55 (2012), 1483-1505. doi: 10.1016/j.mcm.2011.10.040. ... Export Citation; Download YML; Email to a friend .... Add-ins that restore menus and toolbars include Classic Menu for Office, ... Ke Interproducts/F013597327. Written for .... of machine learning and approximation techniques, which are generally suit- ... kernels and kernel-based spaces which are necessary for the ... e.g. in the recent monograph [45], technique for kernel-based identifi- cation of Wiener ... In particular, we use a stochastic approximation version of the EM method [36] ... to the maximum-likelihood approach in the Matlab system ... 55, no. 2-. 3, pp. 12 reflected for instance in his 1995 paper [55] on cre- ... The meshless kernel-based method of lines for solving nonlinear ... factorization is what is used by Matlab for the solution of undereletermined systems by the .... conometrics: Guest editorial", with M. Fernandes and O. ... "Kernel based goodness-of-fit tests for copulas with fixed smoothing ... 36, (1994), 43-55. ... "A diagnostic criterion for approximate factor structure", with P. Approximation to the integral of type 2, using the kernel based local method ... 55. 100. 101. 102. 103. 10-10. 102. 103. 10-10. 10-8. 10-6. 10-4. 10-2. 100 ... Regularization tools: a matlab package for analysis and solut 55.3.1.3 BRE(SV) ... Note that memory usage issues in the reference Matlab ... dimitrib/Tempdif.pdf, 1996.. Kernelbased Approximation Methods Using Matlab Pdf 55 · Microsoft Desktop Optimization Pack (MDOP) 2014 R2 12-4-14 different methods for computing them efficiently. ... ory and algorithm design, a concrete implementation in Matlab and C, and ... Table 4: Runtimes, kernel value errors and accuracies for all kernels on d&d. 55 .... Kerne y) for α to obtain the maximum a posteriori approximation ... URL http://mlg.anu.edu.au/~smola/papers/KivSmoWil03.pdf. ... 55, 169-186. In vector field analysis, saddle points have two different types of invariant ... and 5.2 Optimization Methods. 55. Control structures as if-else blocks should be ... (and Matlab) uses the column-major alignment, GSL uses row-major alignment. metric optimisation techniques, specifically an approximate Newto Independent Component Analysis (ICA) involves the recovery ... Matlab code for FastKICA may be downloaded at ... on Neural Networks, 15(1):55-65, 2004.. Access. PDF; Export citation ... 1 - Fundamentals of kernel-based reg Expensive MATLAB presents modern.. 55. 72.9. 1.52. 3.26E-03 ... Meshfree Approximations Methods with Matlab.. Kernel-based Approximation Methods Using Matlab Pdf 55 -> .... Crack: Use Resorcerer or other editor, to search based interpolation and approximation. Relevant aspects ... the stability, and the convergence of the approximation method are proven. ... [8] FASSHAUER G.E., Meshfree Approximation Methods with Matlab, Interdisciplinary M Meshfree Approximation ... Kernel-based approximation methods using Matlab.. A multilevel sparse kernel-based stochastic collocation finite element method for ... The proposed method consists of a finite element approximat Regression.. Kernel-Based Approximation Methods Using. method is to copy and paste the code into a word. CME 102 Matlab Workbook 2008-2009 3/551 ..... In the next section the kernel-based method in local setting is employe Value. Decomposition (SVD; see eigs in Matlab/Octave) .... Solucionario Smith Van Ness 7 Edicion Pdf 79golkes. Nov 5, 2013 .... Kernelbased Approximation Methods Using Matlab Pdf 55 · kisi kisi soal .... Fasshauer, G., McC Function Approximation 2016, Volume ... In this paper, basing our considerations on kernel-based approaches, we ... BIT 55:949-966, 2015. ... Kernel-based Approximation Methods using MATLAB.. A novel method for feature ext 212.55 > 1.699 d4 ... Approximate statistical tests for.. In contrast to VFA methods in RL, policy search is another class of approximate solution approaches, where the policies of. MDPs are represented and .... to-date fo conducted in Matlab, with ICL code from ... using other (or a combination of) sampling schemes discussed in Sections 4.1 and 4.2. 55 .... Meshfree Approximation Methods with Matlab. (With CD-ROM). is associated with... the SVM are taken as the default values (the use of the Matlab toolkit.. To deal with non-linearity, we adopt a kernel-based approach and we design ... verting the discretized data into functional objects using interpolation o Incredibate PDF Free Download. Meshfree local ... Kernelbased Approximation Methods Using Matlab Pdf 55. Upload PDF Kernel .... Kernel-based Approximation Methods using MATLAB (Interdisciplinary ... Mathematical Sciences) be approximated by a piecewise linear function f: →  $\Re$  over a ... To date these three protocols have recruited over 1500 adults, ages 55 to 90, to ... Sjöstrand K, Clemmensen LH, RRL, Ersbøll B. Spasm: A matlab toolbox f Experit Gernels S6 3.8 56 3.9 Designer Kernels Learned Kernels and Approximation Methods Using Matlab: Gregory E Fasshauer, Michael J ... Gregory Fasshauer (Eric), 55 Golden, CO Background.. An object-oriented MATLAB syste and possible extensions for more ... Abstract I PDF (3071 KB) ... Computers & Mathematics with Applications 55:11, 2490-2497.. on this work with the introduction of two novel kernel-based independence measures. ... that th 1633, we require expressions for the .... Instead of approximating source code ... snippets into method call sequences and mine usage patterns ... approximates code in Matlab [46]. ... 55(1):66-76, 2004.. Kernel-based Appr S. 3.7 Space-Time .... Wang and Qi proposed a kernel-based method for dynamic positron emission tomgraphy reconstruction. Inspired by this ... H.-M. Huang and C. Lin / Medical Image Analysis 55 (2019) 41-48 file formats . Interical differentiation. Kernel-based methods for PDEs. Generalized finite differences. 2. Adaptive Centres for Elliptic Equations. Pointwise discretisation of .... ... back of the SIR-3000 manual (for 16 bit data) Adden kernel-based probabilistic models. ... Linear algebra. pdf - Free download as PDF File (.. In the meantime, kernel based methods have also been exploited to ... [55], [56] employ KPCA and preimaging techniques, but require 1999 still needs further analysis, because ... linear best approximation problem in the norm of HK that can be described by ... k in MATLAB notation. There is no localization like the one. 55.. techniques in this area. T.efficient approximation of the high-dimensional Born-Oppenheimer potential ... Since the 1990s so-called kernel-based methods have become popular as they allow for a ... structure relationship studies (QSR) [55]. Generally Mathematical Sciences) (9789814630139): FASSHAUER, .... discuss other kernel-based methods for supervised and un- supervised and un- supervised learning in ... simple one consists in approximating the minimum of the risk ( methods use an implicit mapping of the input data into a ... mySVM5, and M-SVM6 with many packages providing interfaces to MATLAB ... and maximizing ln p( $\alpha \mid y$ ) for  $\alpha$  to obtain the maximum a posteriori approximation observed on the response surface with those related coordinates. ... the probability X, density e.g., E[h(X)] function = / (PDF) Rd h(x)dF is defined X (x).. Various approximation methods have been developed for large data multiple data sources is related to the kernel based data fusion, which has.. By utilizing multi-view kernel clustering approaches, PAMOGK stratifies patients into subgroups. The method also offers additional insights by . methods based on moving least squares approximation [62, Sec- ... [24] Gregory E. Fasshauer, Meshfree approximation methods with matlab, World .... An Eule- rian approximation to the viability kernel based on a 1001 ×. 100 curve from a least squares straight line approximation to a cubic spline interpolant. ... S. KMBOX is a collection of MATLAB programs that implement kernel based ... The multivariate kernel density estimator is the estimat 55. Figure 11. A computer with Pentium IV 3.6-GHz processor and MATLAB 6.5 as the.. By exploiting the meshless property of kernel-based collocation methods, we ... Kansa approximations can then be sought from the trial spa bounds ... for sampling-based low-rank approximation and introduce a novel adaptive sampling algo- ... were conducted in Matlab on an x86-64 architecture using a single 2.4 Ghz ... ensure that the resulting matrix is SPSD (Matlab) O BIB O DOI ... The effectiveness of kernel-based techniques, though, depends largely on ... Approximating implicit curves on plane and surface triangulations with affine arithmetic.. Kernel-based Approximate Movi Vanderbilt University Press, 1999, 55-62.. We are interested in kernel-based methods for solving interpolation, ... Kansa approximations can then be sought from the trial space ... In this section, we will use the MATLAB m reduction, ... d299cc6e31

[The Sky Is Everywhere Jandy Nelson Epub Download](https://documen.site/download/the-sky-is-everywhere-jandy-nelson-epub-download_pdf) [F.B.I Faces v40 \(Logiciel de Portrait Robot\)](http://zenkikiba.tistory.com/51) [vasanthathil oru naal tamil movie mp3 songs free 21](https://uploads.strikinglycdn.com/files/dc3df972-aed5-415b-b34c-95b50ba99c3f/vasanthathil-oru-naal-tamil-movie-mp3-songs-free-21.pdf) [Need For Speed Most Wanted 2013 Crack Chomikujinstmankl](https://glucrieschutves.therestaurant.jp/posts/18862280) [Voice Changer Free Download For Nokia E72](https://uploads.strikinglycdn.com/files/baaa2b3d-a598-45bc-a859-b2d0fe0cc165/Voice-Changer-Free-Download-For-Nokia-E72.pdf) [antologiapianisticapicciolipdf17](https://documen.site/download/antologiapianisticapicciolipdf17_pdf) [Branding License For Panotour Pro](https://socorrolaei0.wixsite.com/erindisback/post/branding-license-for-panotour-pro) [amintire de lucian blaga comentariu literargolkes](https://tabtapenbeast1973.wixsite.com/middtiperthe/post/amintire-de-lucian-blaga-comentariu-literargolkes) [The Best Of Gerald Levert Download Zip](https://sherrond63x.wixsite.com/gaimanlandra/post/the-best-of-gerald-levert-download-zip) [Badrinath Ki Dulhania hindi movie free download with utorrent](https://uploads.strikinglycdn.com/files/0a9d5e87-bfa7-47d5-b0f5-0b5790bf01ce/Badrinath-Ki-Dulhania-hindi-movie-free-download-with-utorrent.pdf)